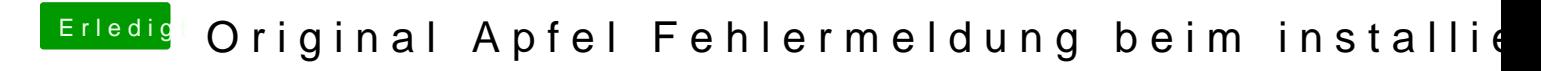

Beitrag von g-force vom 25. Mai 2020, 11:24

Nein, aber durch hin- und herschalten leis Paktuelle arzeugen.